# Ruby Socket Programming Cheat Sheet

## **Server Lifecycle**

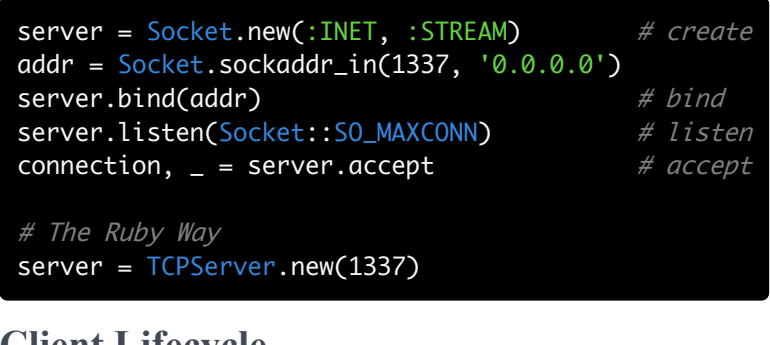

## **Client Lifecycle**

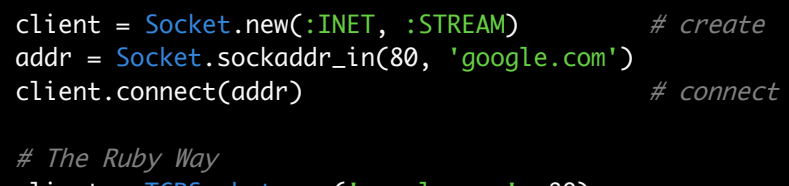

client = TCPSocket.new('google.com', 80)

## **Reading**

## **Reminders**

**EOF**: a condition where no more data can be sent on an IO.

**Errno::EAGAIN**: the one that gets raised when a non-blocking operation would otherwise block.

**Socket::SOMAXCONN**: the maximum number of connections that may be queued on a socket. Pass this to listen().

**IO.select**: can tell you when a socket is readable or writable. Use this to implement socket timeouts.

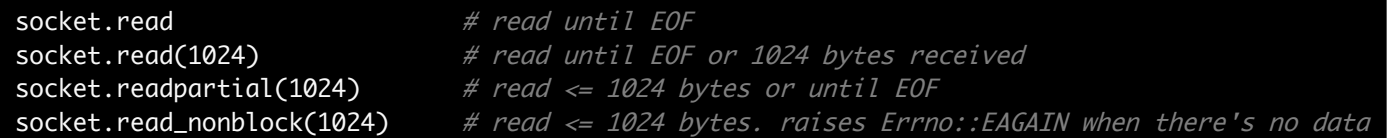

## **Writing**

socket.write('stuff') # write data, returns number of bytes written socket.write\_nonblock('stuff') # same as above, but raises Errno::EAGAIN if write(2) would block

#### **Timeouts**

```
timeout = 5begin
 socket.read_nonblock(1024)
rescue Errno:: EAGAIN # raised when the read(2) would otherwise block
 if IO.select([socket], nil, nil, timeout)
    retry
 else
   raise Timeout::Error
 end
end
```
## **Manpage Sections**

Section 1: General Commands Section 2: System Calls Section 3: C Library Functions Section 4: Special Files (Devices) Section 5: File Formats Section 6: Games/Screensavers Section 7: Miscellaneous Section 8: Admin Commands

Use them! And try man 2 intro.

## **Socket Options**

socket.getsockopt(:SOCKET, :TYPE) # Get the type (:STREAM, :DGRAM, etc) socket.setsockopt(:TCP, :NODELAY, true) # Turn off Nagle's algorithm socket.setsockopt(:SOCKET, :SNDBUF, 10) # That's a tiny send buffer! socket.setsockopt(:SOCKET, :REUSEADDR, true) # Reuse recently closed ports